## **VADEMECUM PRESENTAZIONE PRATICHE TRAMITE SPORTELLO TELEMATICO**

Il seguente Vademecum indica le disposizioni a cui attenersi per la presentazione formale delle pratiche edilizie digitali. Si raccomanda di prenderne visione ogni volta che si intende presentare una nuova pratica o una integrazione perché sarà soggetto ad aggiornamenti.

- 1. Si richiede di allegare elenco elaborati. Il nome del file deve esplicitarne il contenuto, non sono ammissibili nomi generici come "Tav.1", "Tav.2", "Tav.3" oppure "elaborato grafico (0)", "elaborato grafico (1)", "elaborato grafico (2)", bensì il nome del file deve indicare il contenuto del documento e deve essere strutturato così: 01-Relazione\_Tecnica
	- **01**-Relazione\_Tecnica: numero progressivo corrispondente all'elenco elaborati (ricordarsi di mettere sempre lo 0 davanti ai primi nove elaborati 01; 02; ... ; 09; 10; 11);
	- 01**-**Relazione\_Tecnica: trattino separatore tra il numero progressivo e il testo, senza lasciare spazi;
	- 01-**Relazione\_Tecnica:** descrizione sintetica del contenuto intervallata dal simbolo underscore ( **\_** ), senza lasciare spazi tra le parole;

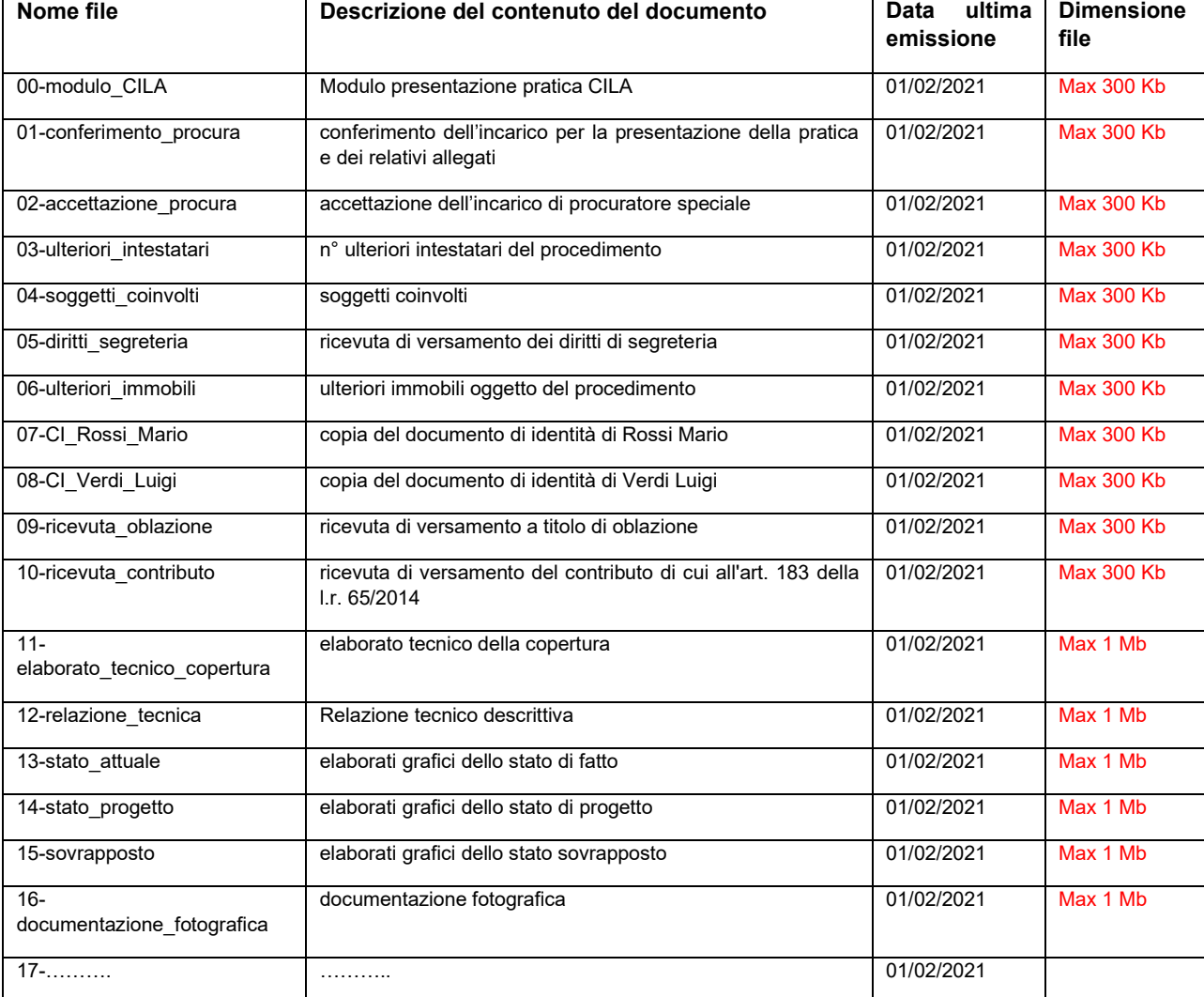

esempio di elenco elaborati (non esaustivo e non vincolante) e codifica file per una CILA:

2. Ogni integrazione dovrà essere corredata da un nuovo elenco elaborati in cui il nome dei **file sostituiti** dovrà essere integrato da un suffisso (-REV01, -REV02) per esempio: "12-relazione\_tecnica-REV01" mentre i **file aggiuntivi** dovranno essere messi in coda all'elenco seguendo la numerazione progressiva, per esempio 18-DURC Impresa A. Per ogni file dovrà essere indicata la data dell'ultima emissione.

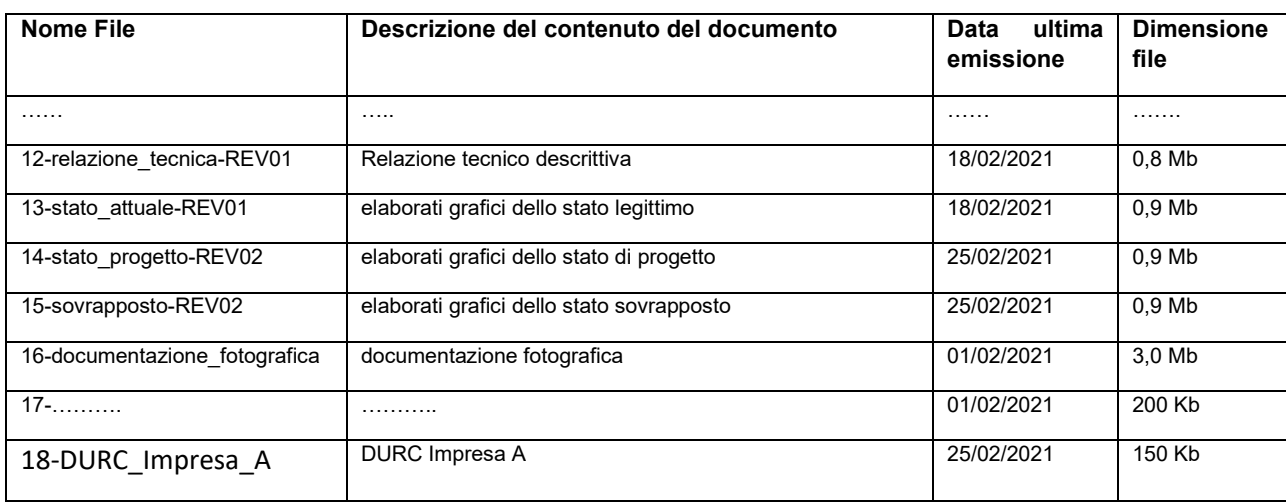

Esempio di elenco elaborati allegato ad una integrazione:

- 3. Tutti i documenti allegati devono essere salvati in formato **PDF/A** e **firmati digitalmente dal procuratore** incaricato all'invio delle pratiche edilizie e da altri eventuali professionisti per gli ambiti di propria competenza.
- 4. Il "conferimento dell'incarico per la presentazione della pratica e dei relativi allegati" dovrà essere firmato dall'intestatario in forma autografa nell'apposito spazio del modulo, scansionato in formato PDF/A e sottoscritto digitalmente dal tecnico incaricato.
- 5. Il modulo di "accettazione dell'incarico di procuratore speciale" dovrà essere intestato al tecnico incaricato e da lui sottoscritto digitalmente.
- 6. Oltre alla documentazione minima da allegare prevista dalla procedura di presentazione telematica del procedimento edilizio, occorre verificare nella sezione "**In comune di Borgo San Lorenzo…**" se vi sono moduli comunali aggiuntivi specifici richiesti dall'Ufficio Tecnico per il procedimento selezionato, qualora vi fossero **sono documenti obbligatori** da allegare come allegati aggiuntivi alla pratica.
- 7. I file devono essere compressi al massimo in modo da non superare i limiti previsti. Per i documenti di testo, le scansioni di carte di identità, le ricevute di pagamento, le dichiarazioni di conformità e di asseverazione, etc., **ogni singolo file deve avere dimensione massima di 300 Kb**. Ogni singolo file di **elaborati grafici tecnici** e/o **documentazione fotografica deve avere dimensione massima di 1 Mb**. **Il limite complessivo massimo della pratica dovrà essere inferiore a 30 Mb**. All'uopo si segnala l'esistenza di programmi di compressione specifici [\(https://www.ilovepdf.com/compress\\_pdf\)](https://www.ilovepdf.com/compress_pdf), che permettono di limitare le dimensioni dei file.
- 8. Gli elaborati grafici devono essere rifilati lungo il bordo della cornice della tavola, eliminando i margini bianchi. Il formato deve essere quello previsto dalle norme UNI per il disegno tecnico. Per una migliore lettura, si prediligono i formati A3, A2 e A1, escludendo il formato A0 in quanto di difficile comprensione dei contenuti.
- 9. Gli elaborati grafici non possono essere fascicolati, sono accettati file distinti per ogni tavola, il documento pdf/A dovrà essere composto da una sola pagina, pertanto gli elaborati grafici possono

essere rappresentati in una unica tavola per tutti gli stati (legittimo, progetto e sovrapposto) oppure in file distinti per ogni singolo stato.

- 10. La ricevuta dei diritti di segreteria, se effettuati con bonifico, deve essere quella di "eseguito bonifico" e non di "richiesta bonifico" che è soggetta a revoca.
- 11. L'assolvimento dell'imposta di bollo deve essere dichiarato sia per il bollo dell'istanza che per il bollo dell'atto di rilascio, nei casi di titolo abilitativo soggetto a emissione atto da parte del comune (PdC, Sanatorie, Paesaggistiche + CDU) .